# piecewise\_linear\_regression\_criterion

### May 20, 2022

# **1 Custom DecisionTreeRegressor adapted to a linear regression**

A [DecisionTreeRegressor](https://scikit-learn.org/stable/modules/generated/sklearn.tree.DecisionTreeRegressor.html) can be trained with a couple of possible criterions but it is possible to implement a custom one (see [hellinger\\_distance\\_criterion](https://github.com/EvgeniDubov/hellinger-distance-criterion/blob/master/hellinger_distance_criterion.pyx)). See also tutorial [Cython example of exposing C-computed](http://gael-varoquaux.info/programming/cython-example-of-exposing-c-computed-arrays-in-python-without-data-copies.html) [arrays in Python without data copies](http://gael-varoquaux.info/programming/cython-example-of-exposing-c-computed-arrays-in-python-without-data-copies.html) which describes a way to implement fast [cython](https://cython.org/) extensions.

- [1]: **from jyquickhelper import** add\_notebook\_menu add\_notebook\_menu()
- [1]: <IPython.core.display.HTML object>

```
[2]: %matplotlib inline
```

```
[3]: import warnings
     warnings.simplefilter("ignore")
```
#### **1.1 Piecewise data**

Let's build a toy problem based on two linear models.

```
[4]: import numpy
     import numpy.random as npr
     X = npr.normal(size=(1000, 4))alpha = [4, -2]t = (X[:, 0] + X[:, 3] * 0.5) > 0switch = numpy.zeros(X.shape[0])switch[t] = 1y = alpha[0] * X[:, 0] * t + alpha[1] * X[:, 0] * (1-t) + X[:, 2]
```

```
[5]: import matplotlib.pyplot as plt
     fig, ax = plt.subplots(1, 1)ax.plot(X[:, 0], y, ".")ax.set title("Piecewise examples");
```
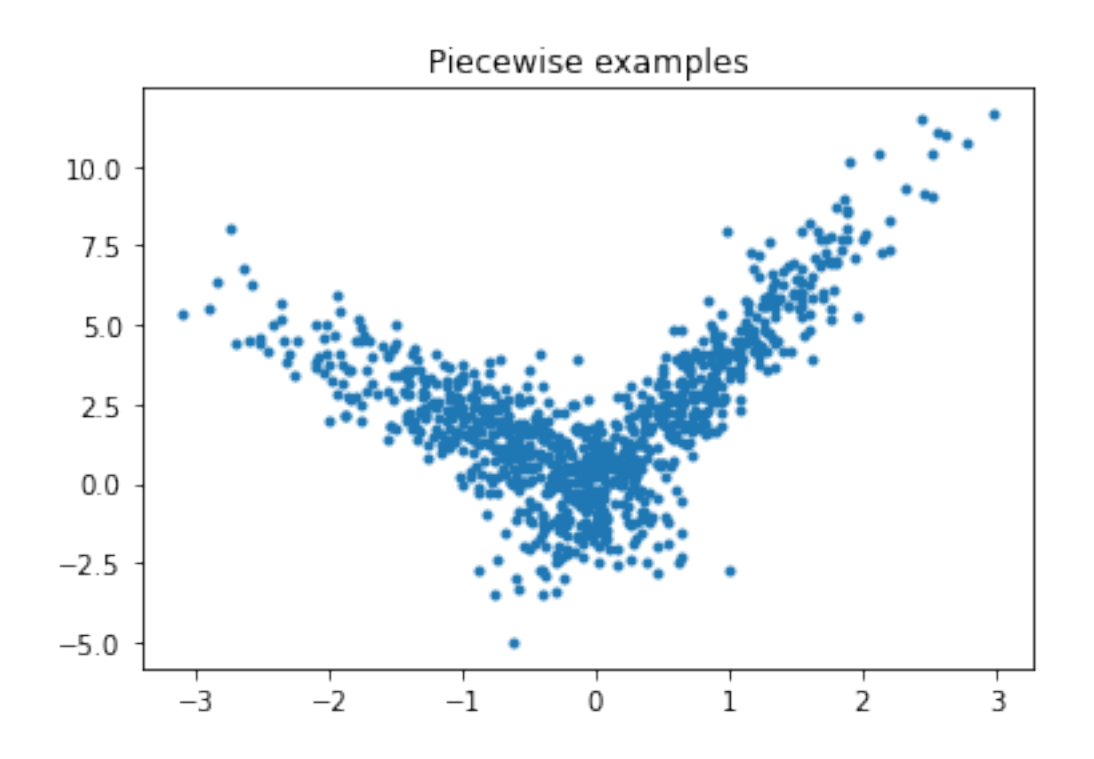

### **1.2 DecisionTreeRegressor**

```
[6]: from sklearn.model_selection import train_test_split
     X_train, X_test, y_train, y_test = train_test_split(X[:, :1], y)
[7]: from sklearn.tree import DecisionTreeRegressor
     model = DecisionTreeRegressor(min_samples_leaf=100)
     model.fit(X_train, y_train)
[7]: DecisionTreeRegressor(min_samples_leaf=100)
[8]: pred = model.predict(X_test)
     pred[:5]
[8]: array([3.29436256, 0.50924806, -0.07129149, 0.50924806, 2.64957806])
[9]: fig, ax = plt.subplots(1, 1)ax.plot(X_test[:, 0], y_test, ".", label='data')
     ax.plot(X_test[:, 0], pred, ".", label="predictions")
     ax.set_title("DecisionTreeRegressor")
     ax.legend();
```
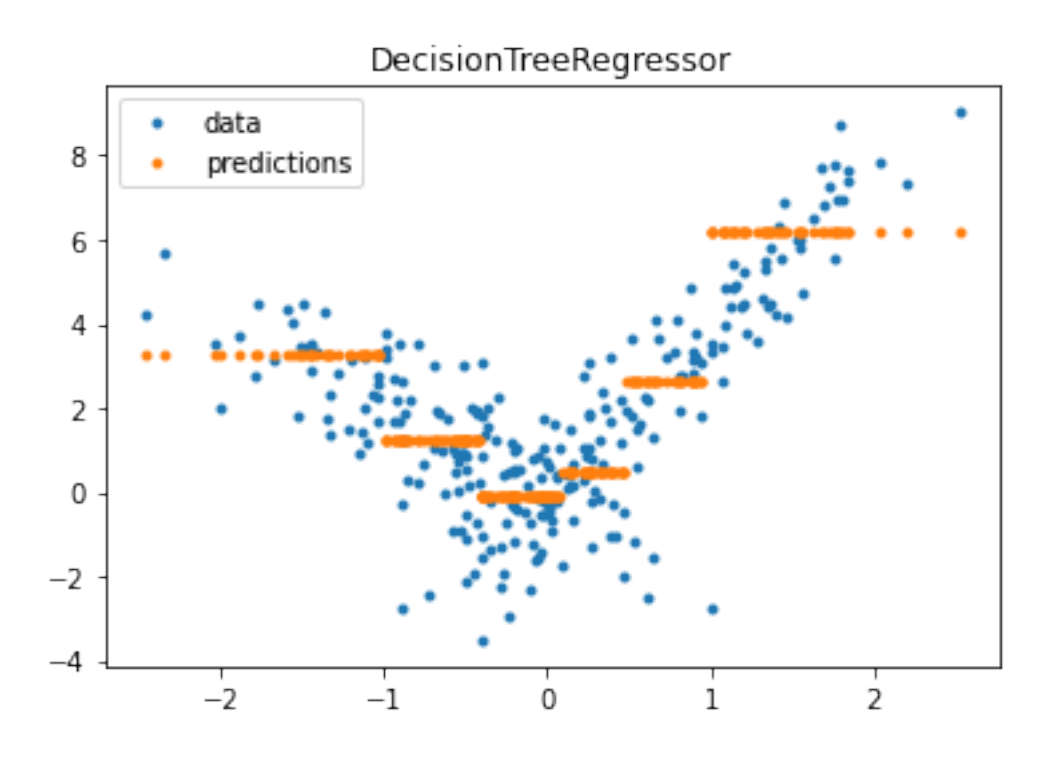

### **1.3 DecisionTreeRegressor with custom implementation**

```
[10]: import sklearn
      from pyquickhelper.texthelper import compare_module_version
      if compare_module_version(sklearn.__version__, '0.21') < 0:
          print("Next step requires scikit-learn >= 0.21")
      else:
          print("sklearn.__version__ =", sklearn.__version__)
```
sklearn.\_\_version\_\_ = 1.1.dev0

[11]: **from mlinsights.mlmodel.piecewise\_tree\_regression\_criterion import**␣ ↪SimpleRegressorCriterion

[12]: model2 = DecisionTreeRegressor(min\_samples\_leaf=100, criterion=SimpleRegressorCriterion(X\_train)) model2.fit(X\_train, y\_train)

[12]: DecisionTreeRegressor(criterion=<mlinsights.mlmodel.piecewise\_tree\_regression\_cr iterion.SimpleRegressorCriterion object at 0x000001FC680A0BF0>, min\_samples\_leaf=100)

```
[13]: pred = model2.predict(X_test)
      pred[:5]
```
 $[13]$ : array( $[2.65757699, 0.37665413, -0.07967816, 0.37665413, 5.57229226]$ )

 $[14]$ : fig, ax = plt.subplots(1, 1)  $ax.plot(X_test[:, 0], y_test, ".", label='data')$ ax.plot(X\_test[:, 0], pred, ".", label="predictions") ax.set\_title("DecisionTreeRegressor**\n**with custom criterion") ax.legend();

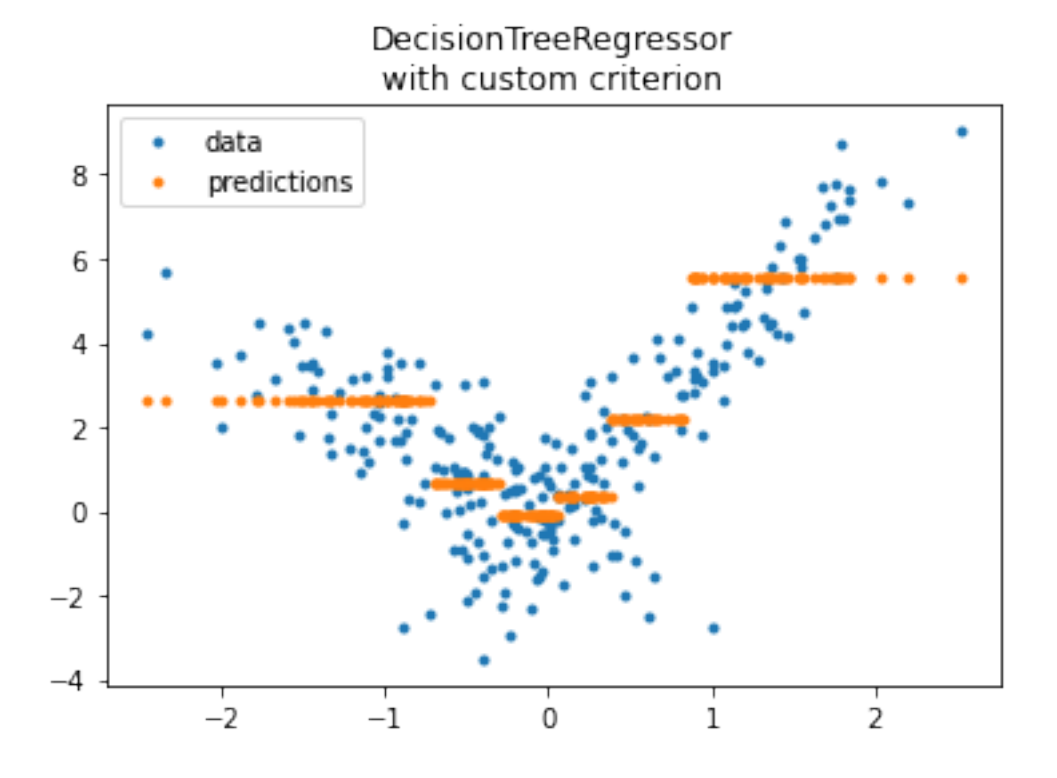

#### **1.4 Computation time**

The custom criterion is not really efficient but it was meant that way. The code can be found in [piece](https://github.com/sdpython/mlinsights/blob/master/src/mlinsights/mlmodel/piecewise_tree_regression_criterion.pyx)[wise\\_tree\\_regression\\_criterion.](https://github.com/sdpython/mlinsights/blob/master/src/mlinsights/mlmodel/piecewise_tree_regression_criterion.pyx) Bascially, it is slow because each time the algorithm optimizing the tree needs the class Criterion to evaluate the impurity reduction for a split, the computation happens on the whole data under the node being split. The implementation in [\\_criterion.pyx](https://github.com/scikit-learn/scikit-learn/blob/master/sklearn/tree/_criterion.pyx) does it once.

```
[15]: %timeit model.fit(X_train, y_train)
```
551 µs ± 93.7 µs per loop (mean ± std. dev. of 7 runs, 1000 loops each)

[16]: %**timeit** model2.fit(X\_train, y\_train)

43.9 ms ± 2.21 ms per loop (mean ± std. dev. of 7 runs, 10 loops each)

A loop is involved every time the criterion of the node is involved which raises a the computation cost of lot. The method \_mse is called each time the algorithm training the decision tree needs to evaluate a cut, one cut involves elements betwee, position [start, end[.

```
cdef void _mean(self, SIZE t start, SIZE t end, DOUBLE t *mean, DOUBLE t *weight) nogil:
    if start == end:
       mean[0] = 0.
       return
   cdef DOUBLE t m = 0.
   cdef DOUBLE t w = 0.
   cdef int k
   for k in range(start, end):
        m += self.sample_wy[k]
       w += self.sample_w[k]
   weight[0] = wmean[0] = 0. if w == 0. else m / w
cdef double _mse(self, SIZE_t start, SIZE_t end, DOUBLE_t mean, DOUBLE_t weight) nogil:
    if start == end:
        return 0.
   cdef DOUBLE_t squ = 0.
   cdef int k
   for k in range(start, end):
        squ += (self.y[self.sample_i[k], 0] - mean) ** 2 * self.sample_w[k]return 0. if weight == 0. else squ / weight
```
#### **1.5 Better implementation**

I rewrote my first implementation to be closer to what *scikit-learn* is doing. The criterion is computed once for all possible cut and then retrieved on demand. The code is below, arrays sample\_wy\_left is the cumulated sum of *weight*  $*Y$  starting from the left side (lower *Y*). The loop disappeared.

```
cdef void _mean(self, SIZE_t start, SIZE_t end, DOUBLE_t *mean, DOUBLE_t *weight) nogil:
         if start == end:
             mean[0] = 0.
             return
         cdef DOUBLE_t m = self.sample_wy_left[end-1] - (self.sample_wy_left[start-1] if start > 0 else 0)
         cdef DOUBLE_t w = self.sample_wlet[end-1] - (self.sample_wlet[start-1] if start > 0 else 0)weight[0] = wmean[0] = 0. if w == 0. else m / w
     cdef double _mse(self, SIZE_t start, SIZE_t end, DOUBLE_t mean, DOUBLE_t weight) nogil:
         if start == end:
             return 0.
         cdef DOUBLE_t squ = self.sample_wy2_left[end-1] - (self.sample_wy2_left[start-1] if start > 0 else
         # This formula only holds if mean is computed on the same interval.
         # Otherwise, it is squ / weight - true_mean ** 2 + (mean - true_mean) ** 2.
         return 0. if weight == 0. else squ / weight - mean ** 2[17]: from mlinsights.mlmodel.piecewise_tree_regression_criterion_fast import␣
       ↪SimpleRegressorCriterionFast
      model3 = DecisionTreeRegressor(min_samples_leaf=100,
                                    criterion=SimpleRegressorCriterionFast(X_train))
      model3.fit(X_train, y_train)
      pred = model3.predict(X_test)pred[:5]
```
 $[17]$ : array( $[ 2.65757699, 0.37665413, -0.07967816, 0.37665413, 5.57229226]$ )

 $[18]:$  fig, ax = plt.subplots(1, 1)  $ax.plot(X_test[:, 0], y_test, ".", label='data')$ ax.plot(X\_test[:, 0], pred, ".", label="predictions") ax.set\_title("DecisionTreeRegressor**\n**with fast custom criterion") ax.legend();

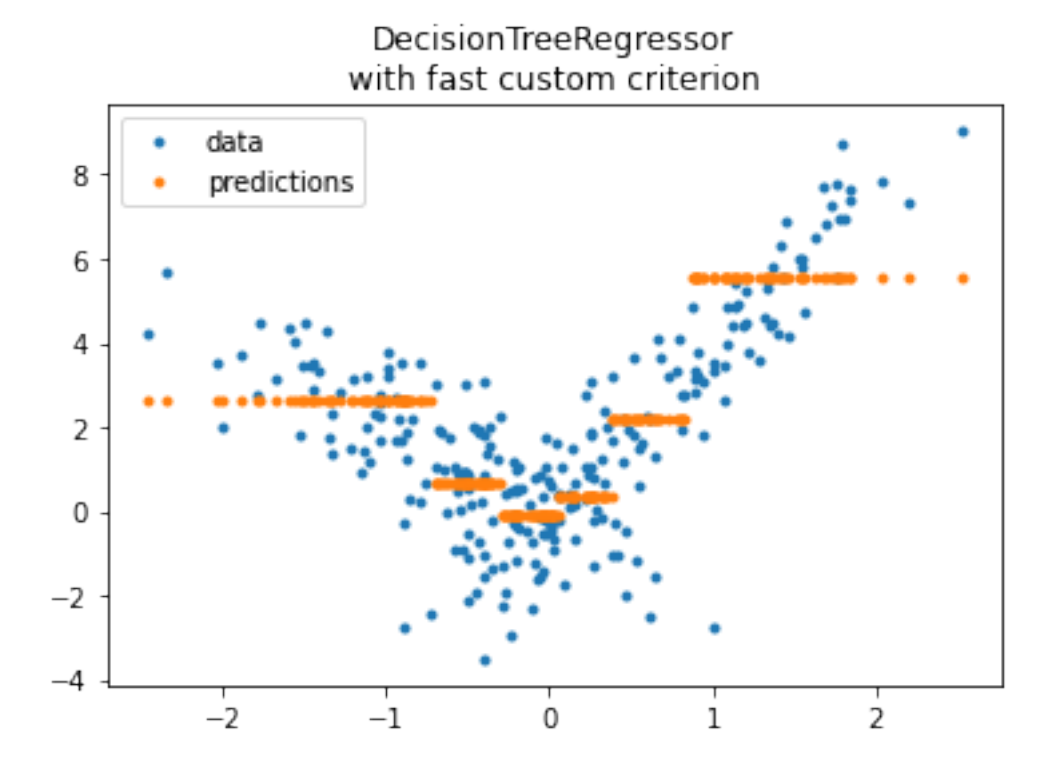

#### [19]: %**timeit** model3.fit(X\_train, y\_train)

#### 676  $\mu$ s  $\pm$  48.8  $\mu$ s per loop (mean  $\pm$  std. dev. of 7 runs, 1000 loops each)

Much better even though this implementation is currently 3, 4 times slower than scikit-learn's. Let's check with a datasets three times bigger to see if it is a fix cost or a cost.

```
[20]: import numpy
      X_train3 = numpy.vstack([X_train, X_train, X_train])
      y_train3 = numpy.hstack([y_train, y_train, y_train])
```
[21]: X\_train.shape, X\_train3.shape, y\_train3.shape

```
[21]: ((750, 1), (2250, 1), (2250,))
```

```
[22]: %timeit model.fit(X_train3, y_train3)
```

```
1.36 ms ± 57 µs per loop (mean ± std. dev. of 7 runs, 1000 loops each)
```
The criterion needs to be reinstanciated since it depends on the features *X*. The computation does not but the design does. This was introduced to compare the current output with a decision tree optimizing for a piecewise linear regression and not a stepwise regression.

[23]: **try**:

```
model3.fit(X_train3, y_train3)
except Exception as e:
    print(e)
```
X.shape=[750, 1, 0, 0, 0, 0, 0, 0] -- y.shape=[2250, 1, 0, 0, 0, 0, 0, 0]

```
[24]: model3 = DecisionTreeRegressor(min_samples_leaf=100,
                                    criterion=SimpleRegressorCriterionFast(X_train3))
      %timeit model3.fit(X_train3, y_train3)
```
2.03 ms ± 159 µs per loop (mean ± std. dev. of 7 runs, 100 loops each)

Still almost 2 times slower but of the same order of magnitude. We could go further and investigate why or continue and introduce a criterion which optimizes a piecewise linear regression instead of a stepwise regression.

#### **1.6 Criterion adapted for a linear regression**

The previous examples are all about decision trees which approximates a function by a stepwise function. On every interval  $[r_1, r_2]$ , the model optimizes  $\sum_i (y_i - C)^2 \mathbf{1}_{r_1 \leq x_i \leq r_2}$  and finds the best constant (= the average) approxmating the function on this interval. We would to like to approximate the function by a regression line and not a constant anymore. It means minimizing  $\sum_i (y_i - X_i \beta)^2 \mathbf{1}_{r_1 \leqslant x_i \leqslant r_2}$ . Doing this require to change the criterion used to split the space of feature into buckets and the prediction function of the decision tree which now needs to return a dot product.

```
[25]: from mlinsights.mlmodel.piecewise_tree_regression import PiecewiseTreeRegressor
      piece = PiecewiseTreeRegressor(criterion='mselin', min_samples_leaf=100)
      piece.fit(X_train, y_train)
```
[25]: PiecewiseTreeRegressor(min\_samples\_leaf=100)

```
[26]: pred = piece.predict(X_test)
      pred[:5]
```
[26]: array([3.80559618, 0.45086204, 0.42563158, 0.44940565, 3.57423704])

```
[27]: fig, ax = plt.subplots(1, 1)
      ax.plot(X_test[:, 0], y_test, ".", label='data')
      ax.plot(X_test[:, 0], pred, ".", label="predictions")
      ax.set_title("DecisionTreeRegressor\nwith criterion adapted to linear regression")
      ax.legend();
```
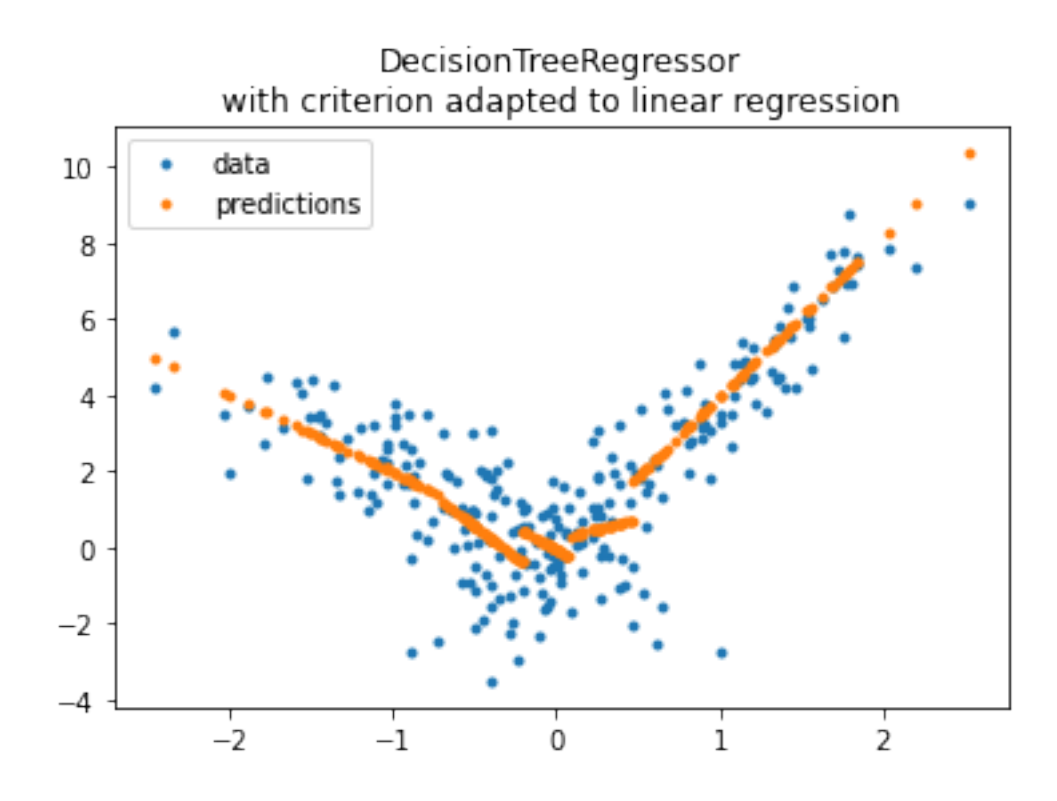

The coefficients for the linear regressions are kept into the following attribute:

```
[28]: piece.betas_
[28]: array([[-2.05163528, -0.07590713],
             [-3.28097357, -1.07747849],
             [-2.37373495, -0.05126022],
             [ 1.10248486, 0.20358196],
             [ 4.21766561, -0.2568136 ]])
     Mapped to the following leaves:
[29]: piece.leaves_index_, piece.leaves_mapping_
[29]: ([1, 4, 5, 7, 8], {1: 745, 4: 746, 3: 748, 0: 749, 2: 739})
     We can get the leave each observation falls into:
```
[30]: piece.predict\_leaves(X\_test)[:5]

```
[30]: array([0, 3, 2, 3, 4])
```
The training is quite slow as it is training many linear regression each time a split is evaluated.

```
[31]: %timeit piece.fit(X_train, y_train)
```
26.9 ms ± 1.98 ms per loop (mean ± std. dev. of 7 runs, 10 loops each)

[32]: %**timeit** piece.fit(X\_train3, y\_train3)

105 ms ± 5.26 ms per loop (mean ± std. dev. of 7 runs, 10 loops each)

It works but it is slow, slower than the slow implementation of the standard criterion for decision tree regression.

# **1.7 Next**

PR [Model trees \(M5P and co\)](https://github.com/scikit-learn/scikit-learn/issues/13106) and issue [Model trees \(M5P\)](https://github.com/scikit-learn/scikit-learn/pull/13732) propose an implementation a piecewise regression with any kind of regression model. It is based on [Building Model Trees.](https://github.com/ankonzoid/LearningX/tree/master/advanced_ML/model_tree%3E) It fits many models to find the best splits and should be slower than this implementation in the case of a decision tree regressor associated with linear regressions.

[33]: